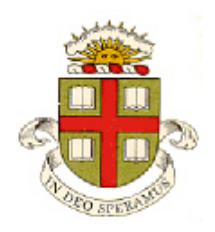

## **EN40: Dynamics and Vibrations**

## **Homework 1: Mupad review and solving differential equation with MATLAB Due 12:00 noon Friday January 31**

**School of Engineering Brown University**

- Your solution to this homework should consist of two files:
	- 1. A commented MUPAD .mw file
	- 2. A commented MATLAB .m file
- Please submit the assignment electronically on the EN40 canvas website. You can log into canvas at <http://brown.edu/it/canvas/> (the login link is near the top right of the page). Instructions for uploading are at <https://sites.google.com/a/brown.edu/teaching-with-technology/canvas/student-help-site/assignments>

## **Part 1: Use Mupad to solve the following math problems. Be sure to save your work frequently!**

**1.** Find whether 9999943 is a prime number (use the 'isprime' function)

**2.** Calculate the value of  $e^{i\pi}$  (here  $i = \sqrt{-1}$  - Mupad uses capital I to denote *i*, and PI to denote  $\pi$ )

**3.** Calculate  $\sum_{n=1}^{\infty} \frac{1}{n^2}$ 1  $\sum_{n=1}^{\infty} n$ ∞ =  $\sum_{n=1}^{\infty}$  (see the command bar to the right of the mupad window for the summation function.

It works just like the int function. 'infinity' is mupad's convention for  $\infty$ )

**4.** Compute the first 5 nonzero terms of the Taylor series expansion of  $\sin(x)/x$  about  $x=0$  (use the 'series' function). What is  $\lim_{x\to 0} \sin(x)/x$ ?  $\rightarrow 0$ 

**5.** Plot the function  $x \exp(-x^2)$  in the range  $-4 < x < 4$ 

**6.** Find the value of x that will maximize  $f(x) = x \exp(-x^2)$ . To do this you will need to (i) Differentiate  $f(x)$ ; (ii) solve *df | dx* = 0 for *x*.

**7.** Evaluate the following definite integral (find a numerical value)

$$
\int_{0}^{2\pi} \frac{\sin(x)}{x} dx
$$

8. [Solow's economic growth model](http://faculty.lebow.drexel.edu/LainczC/cal38/Growth/Solow_1956.pdf) is a famous economic model that predicts the influence of the rate of investment on the long-term standard of living. 'Standard of living' is quantified by the ratio *r=K/L* of the total 'capital' *K* (the time integral of 'income') to the labor force *L.* The standard of living evolves according to the differential equation

$$
\frac{dr(t)}{dt} = sr(t)^{1/3} - gr(t)
$$

Here, *s* and *g* are constants characterizing the savings rate and the rate of growth of the labor force, respectively. Use Mupad to solve the differential equation with initial condition  $r = r_0$  at time  $t=0$ . To make Mupad give a simple solution, use the statements assume(s>0): assume(g>0): assume(r0>0): and solve(ode({diffeq, ICs}, r(t)), IgnoreSpecialCases) (you must define diffeq and ICs). There will still be an arbitrary constant in the solution -this can be set to zero. **Part 2: Please solve the remaining problems using MATLAB** (write your code in a matlab .m file). You should make your MATLAB (.m) file a function, so that when the file is executed, it will solve all the homework problems. For example:

```
function ihavenolife
        Solutions to problems 9-12
        Functions for the differential equations in probs 11 and 12
end
function number of vars = count variables(vector, value)
…
end
```
(You might find the solutions to homework 1, 2009-2013 helpful, if you get stuck)

**9.** Create two vectors v and w containing 1000 random integers that lie between 1 and 100 (use MATLAB's randi function –see last year's homework 1 for an example.)

**10.** Write a function that will check your two vectors v and w, and count the number of entries of the two vectors that are equal (for example, if  $v=[1,2,5,3,1]$  w=[1,3,5,2,6] the first and third entries  $v(1)=w(1)$ ;  $v(3) = w(3)$  are equal). See HW1 from 2013 for an example of counting variables in a vector.

**11.** The differential equation

$$
\frac{dr}{dt} = \sqrt{\frac{a}{r} - k}
$$

arises in cosmology to describe the expansion of a simplified universe [\(see these notes from OSU, for](http://www.astronomy.ohio-state.edu/~dhw/A5682/notes4.pdf)  [example\)](http://www.astronomy.ohio-state.edu/~dhw/A5682/notes4.pdf). Write a MATLAB code that will calculate the size of the universe  $r(t)$  given values for a,k and the value of r at time  $t=0$ . Plot the solution for the following parameter values: (i)  $r(0)=0.1$ ,  $a=10$ ,  $k=-1$ 

(ii)  $r(0)=0.1$ ,  $a=10$ ,  $k=1$ . For the latter case try the solution both with the default value of tolerance in MATLAB, and also with options = odeset('RelTol',0.000001); Extra credit problem – can you make the peculiar error message in part (ii) go away?

**12.** The 'SIR' model is used to predict the spread of an infectious disease. It assumes that a population can be divided into three fractions *S*, *I*, and *R*, (which each vary between 0 and 1 (100%)) where

- *S* is the fraction of the population that has not yet been infected, and so is susceptible
- *I* is the fraction of the population that is infected and capable of spreading the disease

• *R* is the fraction of the population that has recovered and hence is immune.

They obey the following equations

$$
\frac{dS}{dt} = -\beta SI \qquad \frac{dI}{dt} = \beta SI - \gamma I \qquad \frac{dR}{dt} = \gamma I
$$

where  $\beta$ , *y* are two constants. To interpret these equations, notice that the fraction of infected people increases in proportion to (i) the fraction *S* who have not yet been infected; and (ii) the fraction of infected people *I* that are spreading disease, and decreases at the rate that people recover. Write a MATLAB code that will calculate *S(t), I(t)* and *R(t)*, given values for  $\gamma$ ,  $\beta$  and the values of *S, I, R* at time *t*=0. Calculate and plot the solution for  $0 \le t \le 90$  days as a function of time for the following cases:

- (i)  $S(0) = 0.99$ ,  $I(0) = 0.01$ ,  $R(0) = 0$ ,  $\beta = 0.4$  days<sup>-1</sup>  $\gamma = 0.3$  days<sup>-1</sup>
- (ii)  $S(0) = 0.99$ ,  $I(0) = 0.01$ ,  $R(0) = 0$ ,  $\beta = 0.4$  days<sup>-1</sup>  $\gamma = 0.05$  days<sup>-1</sup>

**13. Optional (extra credit problem for experienced programmers)** Write a matlab function that will compute all the prime numbers up to a maximum value using the ['Sieve of Eratosthenes'](http://en.wikipedia.org/wiki/Sieve_of_Eratosthenes).